# **offre2023 / 1**

Composante : Faculté des Sciences

Nombre de crédits :

# **Licence Sciences de la vie et de la Terre Gestion de projet et stratégies d'innovation (CMI)**

#### **Responsable Descriptions Informations**

Code : SCMI5I3

Nature :

Domaines : Sciences et Technologies

### **LANGUE(S) D'ENSEIGNEMENT**

## [Aller sur le site de l'offre de formation...](https://formations.univ-amu.fr/fr/licence/3SVT)

#### Français

#### **CONTENU**

- Découvrir l'ensemble des solutions envisageables en termes de propriété industrielle, de préservation d'identité, et de valorisation du savoir-faire.
- Sensibilisation au contenu stratégique d'un portefeuille d'outils de propriété industrielle.
- Gestion managériale d'un projet d'invention en tant que processus transversal: découverte de la fonction manager d'équipe innovation, intéressant les entreprises de pointe à la recherche de managers capables de gérer des projets à caractère innovant.
- Savoir déterminer si un projet d'invention doit faire l'objet d'un dépôt de brevet en le resituant dans un contexte économique, stratégique et réglementaire.
- Maîtriser les différentes phases de la vie d'un brevet d'invention afin d'en optimiser l'exploitation commerciale.
- Transcription d'un cahier des charges en planning de pilotage prévisionnel ; optimisation de la gestion des ressources humaines, matérielles et financières ; livraison et retour d'expérience.
- Découverte de la fonction de chef de projet. Solutions techniques de conduite de projet : wbs – Work Breakdown Structure – ; potentiel – réseau pert – ; gantt
- Saisie informatique d'un projet Possibilités de personnalisation
- Suivi et mise à jour d'un projet Mise en forme du planning
- Optimisation de projet
- Gestion des ressources humaines, matérielles et financières : humaines, matérielles, financières
- Édition de plannings individuels, de diagrammes d'avancement Cycle de vie d'un projet
- 
- Découverte et exploitation stratégique des outils de propriété industrielle.

# **COMPÉTENCES À ACQUÉRIR**

Savoir modéliser et suivre en temps réel le bon déroulement d'un projet avec le logiciel de référence à l'international : MS-Project

Découvrir la fonction de Chef de projet et ses enjeux ; se familiariser avec les indicateurs de pilotage

Exploiter MS-Project en tant que tableau de bord opérationnel : édition de plannings individuels, de diagrammes d'avancement, et de tout élément nécessaire à l'animation des réunions de suivi de projet

## **VOLUME HORAIRE**

- Volume total: 30 heures
- Cours magistraux: 12 heures
- Travaux dirigés: 18 heures

# **CODES APOGÉE**

SCM5U04C [ELP]

**M3C**

Aucune donnée M3C trouvée

**POUR PLUS D'INFORMATIONS**

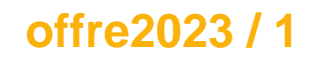

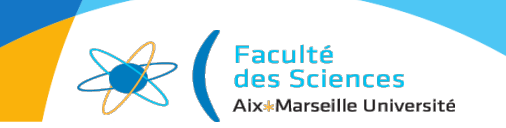

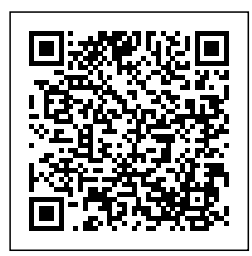

Dernière modification le 10/02/2023